## 中央存款保險公司107年正式職員甄試試題

# 甄試類別【代碼】: 資訊安全人員(八職等)【L7906】、系統操作及管理人員(八職等)【L7907】 專業科目2:作業系統及網路系統之管理

#### \*入場通知書編號:

## 注意:①作答前先檢查答案卷,測驗入場通知書編號、座位標籤號碼、甄試類別、需才地區等是否相符: 如有不同應立即請監試人員處理。使用非本人答案卷作答者,不予計分。 ②本試卷為一張雙面,非選擇題共4大題,每題各25分,共100分。 3非選擇題限以藍、黑色鋼筆或原子筆於答案卷上採橫式作答,並請依標題指示之題號於各題指定 作答區內作答。 ④請勿於答案卷上書寫姓名、入場通知書編號或與答案無關之任何文字或符號。 5本項測驗僅得使用簡易型電子計算器(不具任何財務函數、工程函數、儲存程式、文數字編輯、 內建程式、外接插卡、攝(錄)影音、資料傳輸、通訊或類似功能),且不得發出聲響。應考人如 有下列情事扣該節成績 10 分,如再犯者該節不予計分。1. 電子計算器發出聲響,經制止仍執意 續犯者。2.將不符規定之電子計算器置於桌面或使用,經制止仍執意續犯者。 6答案卷務必繳回,未繳回者該節以零分計算。

#### 第一題:

請回答下列問題:

- (一)請說明基本輸入輸出系統(Basic Input/Output System;BIOS)的功能。【6分】
- (二)請定義程式、行程、執行緒,並指出他們的差別。【7分】
- (三)請說明分頁錯誤處理的步驟。【6分】
- (四)請說明週邊設備同時連線作業(Spooling, Simultaneous Peripheral Operation On-Line)系統之功能?【6分】

#### 第二題:

請回答下列問題:

- (一)某作業系統採用銀行家演算法來進行多種多份系統資源之避開死結之處理,令A、 份數,剩餘為系統還可使用之系統資源份數,請回答下列問題: 1. 此系統中, A、B這兩種系統資源原來各有幾份?【4分】 為什麼?【4分】
	- 最大需求 配置  $A \quad B$  $A \quad B$  $P0 \quad 1 \quad 0$  $3\quad 2$  $P1 \t2 \t2$  $3 \quad 3$  $P2 \t 0 \t 2$  $3\quad 2$

為什麼?【4分】

【表 2】

 $($   $\equiv$   $)$ 

1.請說明在並行程式設計(Concurrent Programming)之共用記憶體的同步管理 中,何謂互斥 (mutual exclusion)? 【3分】 2.請說明何謂號誌(semaphore)?【4分】 3. 號誌(semaphore)的兩個單元指令(必須一次完成不能被中斷)wait(s)及 signal(s) 可加入行程的指令中,達到管控並行程式的目的,請分別說明 wait(s)及 signal(s)

進行的動作。【6分】

B 為該電腦之兩種系統資源,【表2】內容為某個時間點的系統快照 (snapshot), 其中配置為各行程已配置之系統資源份數,最大需求為各行程要求系統資源最大

2.在原快照下,如果P2提出增加要求配置1份A系統資源,此要求能否同意?

3.在原快照下,如果P1提出增加要求配置1份B系統資源,此要求能否同意?

剩餘  $A \quad B$  $1\quad 2$ 

## 第三題:

請回答下列問題:

(一) 請簡要解釋何謂 VPN(Virtual Private Network)? 組織使用 VPN 有何好處?

【15分】

(二)請簡要說明何謂反向代理伺服器(Reverse Proxy Server)?【10分】

## 第四题:

關於資訊安全,請回答下列問題:

- (一)請簡要說明防火牆的定義及功能。【5分】
- (二)請簡要解釋防火牆 DMZ(Demilitarized Zone)的概念。【5分】
- (三)請依據下述條件,填寫下表防火牆規則。【15分】
	- 設組織的 ip 網段為 163.200.1.0/24
	- www 主機 ip 為 163.200.1.5
	- Mail 主機 ip 為 163.200.1.6
	- www 主機有提供 http、https 及 ssh 服務
	- WWW 主機網頁服務任何人皆可存取
	- WWW 主機的 SSh 服務只限組織內部存取
	- mail 主機只限內部存取(使用 SMTP 和 POP3)
	- 其他規則預設拒絕

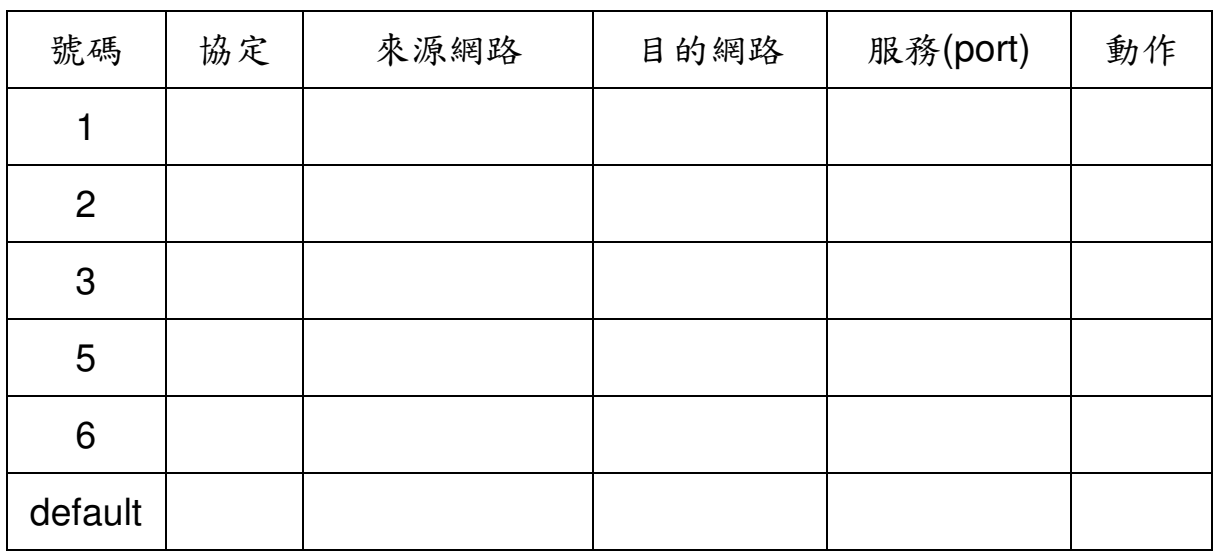